## **End of academic year checklist - digital**

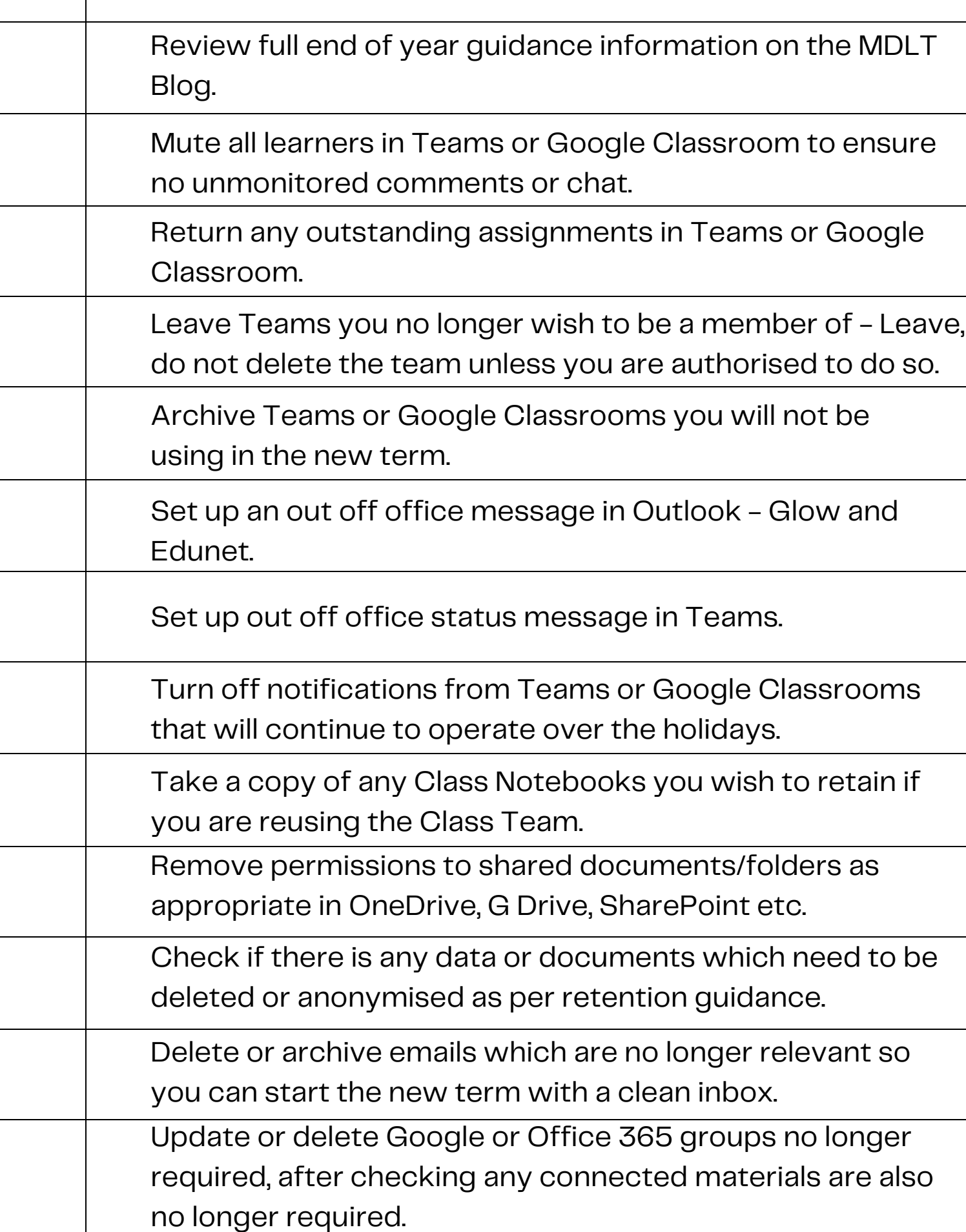

## **End of academic year checklist - digital**

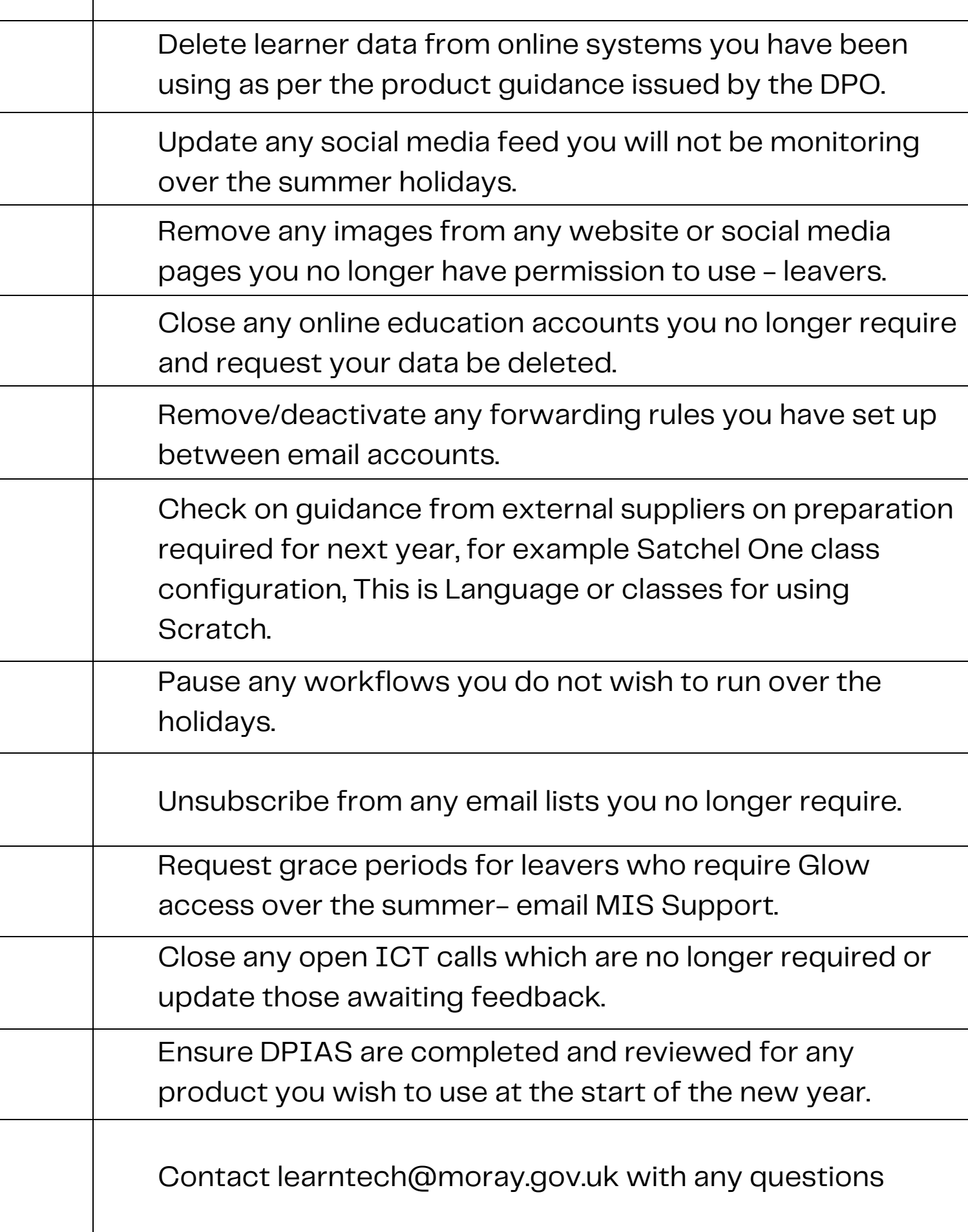

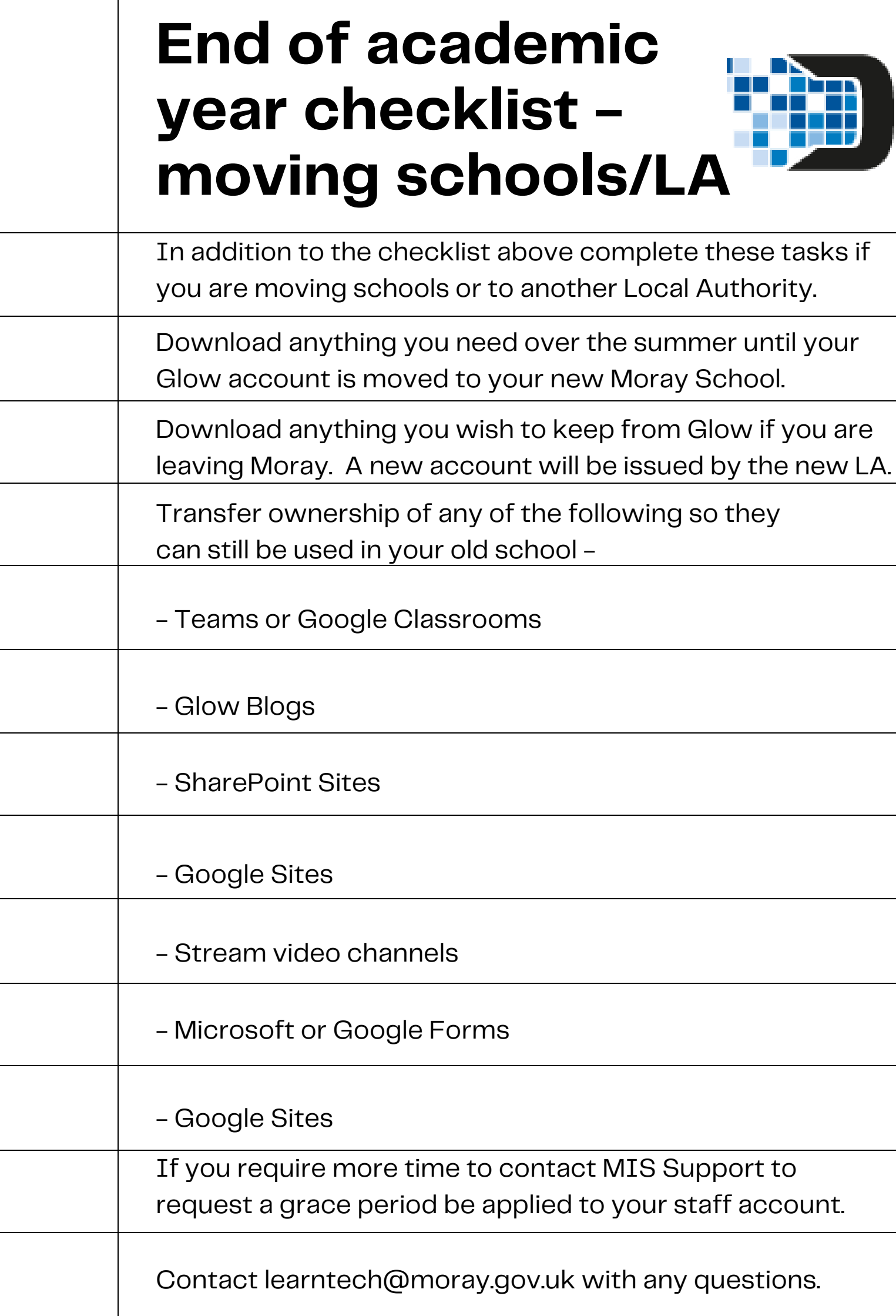